## **AMENDMENTS TO LB 90**

## **Introduced by Harr**

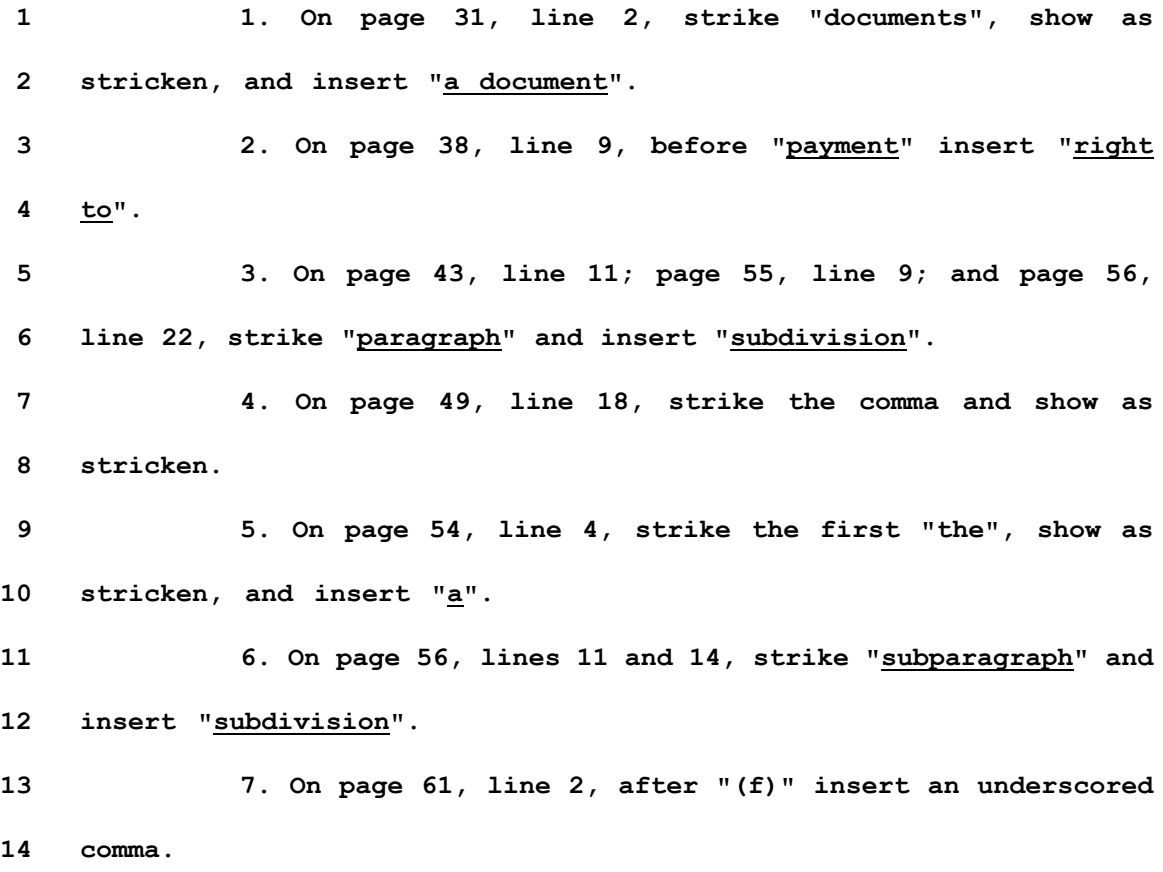

**-1-**